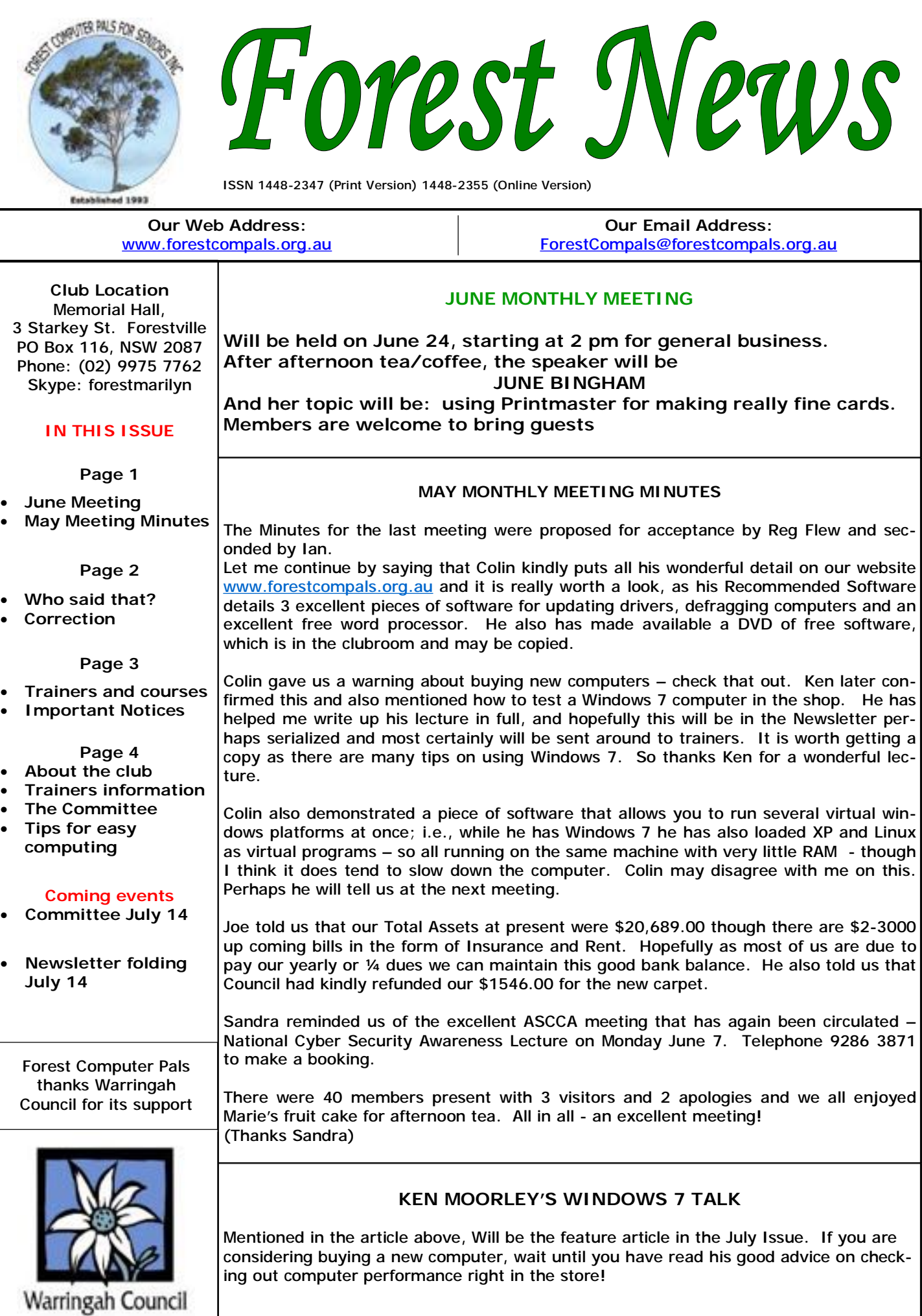

# **WHO SAID THAT?**

- 1. Elementary, my dear Watson! These were the questions last month.
- 2. All for one and one for all. The answers are in the section below.
- 3. Genius is 1% inspiration and 99% perspiration.
- 4. La Dolce Vita.
- 5. Life is mostly froth and bubbles.
- 6. Where ignorance is bliss, 'tis folly to believe.
- 7. She who must be obeyed.
- 8. The boy stood on the burning deck.
- 9. If it ain't broke, don't fix it.
- 10. Australia's sons, let us rejoice.
- 1. Adrian Doyle, son of Conan Doyle, put it in the script for a 1929 film "The return of Sherlock Holmes". (The Great Sherlock used to say simply "Elementary" whenever Dr Watson thought he'd discovered something new)
- 2. Alexandré Dumas, in "Les Trois Mousquetaires". Of course he wrote it in French, not English!
- 3. Thomas Edison, the famous American inventor of the light bulb, among many other inventions.
- 4. Or, In English—"The Sweet Life"— was the title of a film Federico Fellini gave to a film he wrote and directed in 1960.
- 5. Adam Gordon, in his poem "Ye Wearied Wayfarers" , (1866)
- 6. Thomas Grey, in his poem "Ode on a distant prospect of Eton College" (1747)
- 7. Rider Haggard, in his novel "She" (1887). Rumpole of Old Bailey stole his line, he didn't invent it!
- 8. Felicia Hemans, in her poem "Casabianca" (1849)
- 9. Bert Lance, an American politician, about 1977.
- 10. Peter Mc Cormick, songwriter, in the original version of "Advance Australia Fair" (1878)

# **CORRECTION**

In the item **"What did you say?"** last month, in honour of Hard of Hearing Month, we gave you the wrong email address for Wendy Hughes. It should have been [wendyh@hearingbalance.com.au](mailto:wendyh@hearingbalance.com.au). The newsletter she can mail to you for free is called "Your Hearing News". It is published by the Hearing and Balance entre at St Vincent's hospital and may be viewed on [www.hearingbalance.com.au](http://www.hearingbalance.com.au). Wendy's phone number is 1300 134 327 if you'd rather ring her to request being added to the mailing list

# **DO YOU USE INTERNET BANKING?**

Your editor does, for an organisation other than FCPFS. Recently an email addressed to him in his capacity as an official that appeared to be from the bank used by the organisation arrived asking him to go to a link because of a "locked account". Being suspicious, he deleted it and rang the bank's security people. They confirmed his suspicions and requested that he forward the email to them, which he did.

The bank also provided a good website, with a wealth of useful information about avoiding being caught by those scoundrels who prey on any computer user they can delude into acting on their request.

There were four tips in particular worth remembering:

- 1. **Never** click on to a link or attachment to an email from a source you don't know or trust.
- 2. **Never** click on to a link or an email to go to your sign-in page. Genuine bank emails do not contain links to internet banking.
- 3. **Never** provide personal details, including IDs and passwords in response to an email request, even if the email looks as if it came from your favourite bank.
- 4. **Only** access your internet banking by typing in your bank's website address and following instructions.

The tips on the website applied equally to cheques, bank statements and similar financial operations. (If you'd like to know the website, please call Dick M on 9451 1578)

# **A GEM FROM PAM PERRIN**

*Caller to Tech. Call centre:* I deleted a file last week, but now i need it back again. If I wind back the computer system clock two weeks, will I be able to get the deleted file back again please?

# **TRAINERS AND COURSES**

**There are about 20 trainers assisting club members at present and their help is greatly appreciated. Trainers agree that teaching fellow members how to use computers is very rewarding, not only because they are helping others, but particularly because they learn so much more about computing.** *Perhaps you would like to become a trainer? The club runs a special course to "train the trainer". Please contact any trainer or Darrell Hatch, our Training Coordinator, for more details.*

#### **MICROSOFT WORD PROCESSING**

**Derek Rowland:** Runs group training sessions in MS Word 2007. Next course starts on May 28 promptly at 1 pm and runs for 6 weeks. Derek covers the full range of Word's capabilities, including WordArt, Graphics, Tables and Drawing features, as well as Word Processing. Notes are provided at each of the sessions. Please add your name to the list in the office.

# **INTERNET COURSE**

**John Ray**'**s** next course starts at 1 pm on Sep 7 and images into in Photo programs. runs for 3 weeks to Sep 21 in three one hour sessions. Browsers, Email, Security and Settings will be covered. Please add your name to the list in the office .

### **BASIC COURSE**

newcomers on selected Saturdays, starting at 9.30 am. to assist in class work please. (Phone number on page 4) Next course is on June 26. It's easy to follow and a good starting point. Please put your name on the list at the club office to register for attendance.

### **MS EXCEL SPREADSHEETS**

**Malcolm Fell** offers training in MS Excel on an appointment basis. Please Email him on [mmfell@optusnet.com.au](mailto:mmfell@optusnet.com.au) for more info.

#### **COMPUTER MAINTENANCE**

On Wednesday afternoons, you may bring your troublesome control tower or laptop to the office, when **Colin Ward** may be able to suggest a solution to your problem, or make an adjustment. Appointments are

necessary for this often lengthy procedure.

#### **GENEALOGY**

**Anna Karalus** will help you get your family tree in shape. Please call her on 9451 5573 to arrange an appointment.

### **DIGITAL PHOTOGRAPHY**

**John Robinson:** From July 2, John will attend from 10 am to noon on Fridays to help you get your camera

# **TELSTRA MOBILE PHONE COURSE**

**Darrell Hatch:** Darrell runs a basic course for still needs two or three helpers with modest mobile skills **Gerry Benjamin**: the first course is complete. Put your name on the notice board list for a future course! Gerry

# **PLEASE NOTE**

**If there is a course you'd like us to supply, please tell Darrel Hatch and he'll see what can be done to meet your need.** 

# **IMPORTANT NOTICES**

#### **Recording Your Attendance and Departure times**

cording our **time out** and our **signature**. It is important to record this in the attendance book please.

#### **Subscription Reminder**

The annual subscription is \$70, or \$25 if paid quarterly. The address label on mailed newsletter will advise when subs are due. If you receive your newsletter by email, *day they wish to attend, phone the club and if there is*  reminders are emailed just before your subscription expires. When paying, please put your cheque or cash in *tra time. (This requirement does not apply to Special*  an envelope with your name and number on it and hand *Group courses as they are not listed on the booking*  it to a trainer or office assistant to put it in the diary and *sheets).*  cashbox. Alternatively, post it (cheques only) to:

The Treasurer, Forest Computer Pals for Seniors, PO Box 116, Forestville 2087, or make an EFT payment directly to Forest Computer Pals for Seniors Bank Account. For further information the Treasurer's email address is:-

[treasurer@forestcompals.org.au](mailto:treasurer@forestcompals.org.au) 

# **Members Training/Appointment Calendar**

Most of us remember to **sign in** on arrival at the club Members are asked to print their **First** and **Family**  office but sometimes some of us depart without re-**Names** on the appointment schedule so that, if a trainer needs to contact them for any reason, their identity will be clear.

> *Members may book ahead for tuition for two separate one hour sessions per week. However, if a member wishes to have extra tuition that member may, on the space available then, and only then, they may book ex-*

> Would members who have booked time and cannot keep the appointment please phone as early as possible to allow others to utilise the vacant place.

#### **ABOUT THE CLUB**  Through mutual help we assist members to develop or improve their computer skills, including using the Internet. We do this in a relaxed environment where we also enjoy fellowship and exchange of ideas. We operate on a minimum budget and are very dependent on prompt payment of members' subscriptions to maintain this objective. The club is a founding member of the Australian Seniors Computer Clubs Association (ASCCA). The work of the club is voluntary and depends mainly on its members for its resources in management and training. **APPLYING FOR MEMBERSHIP**  Enquiries from prospective members are welcome. Please call the club office (9975 7762) or the Membership Coordinator (Reg Flew, 9971 0325) for more information. The entry fee is \$25. Subscription fees are paid annually (\$70), and are due at the end of June. All members, including trainers and committee persons, pay full membership. **NEWSLETTER CONTRIBUTIONS AND RECEIVING THE NEWSLETTER BY EMAIL**  Contributions, tips, problems, etc., from members are welcome at any time. Please email them in plain unformatted text to Forest News editor, Dick Manuell: **[rman77@bigpond.net.au](mailto:rman77@bigpond.net.au),** or leave a document in the pigeonhole box. *If you have an email address and would like to get the Newsletter by that means, please send an email to Dick requesting Newsletter by email. This will save the club on postage and paper and you'll get the N/L faster. Also if you have changed your email address, please*  **Committee for the year October 2008 to October 2009**  Colin Ward President 9451 1000 Reg Flew Vice-President 9971 0325 Sandra Brophey **Secretary** 9939 7737 Joe Magno Treasurer 9451 0592 John Ray 19451 9396 Darrell Hatch Training Coordinator 9982 7139 Ken Moorley  $|9451 0494|$  Bruce White  $|9451 9779$ Anna Karalus 9451 5573 Gerry Benjamin 9453 3255 Mon am Jan van der Hilst Bruce Adams 9452 5475 9958 3685 Mon pm Malcolm Fell Bob Brisebois Bruce White Joan Kohler 9451 6050 9451 4660 9451 9779 9905 5193 Tue am Don Muir Graham Allan Shirley Palmer 9451 6548 9451 4336 9451 0158 Tue pm Special courses: see Notice Board and Trainers & Courses, page 3 Wed am Dick Manuell Archie Macnaughton Gay Savage 9451 1578 9938 1971 9452 1937 Wed pm Ian Parsons Ken Moorley Susan Howell Jack Wilson 9452 4249 9451 0494 9415 1167 9452 1148 Thu am Len Johnson Richard Smith Anna Karalus 9450 2167 9451 5573 Thu pm Fri am John Ray Kate Holland Shanelle Breusch Pam Perrin (10 am) 9451 9396 9810 2451 9452 5680 9449 2734 Fri pm Derek Rowland MS Word groups 9451 3969 **TRAINER INFORMATION OTHER TRAINING INFORMATION**  Colin Ward Computer maintenance and repairs By Appointment 9451 1000 Marie Bailey Wednesday am Social Coordinator & Office Assistant 9451 5307 Pat James Monday am Office Assistant 9905 1882 Elaine Mulligan Friday am **Office Assistant** 9939 2686 Sandra Brophey Skype & dig. photos By Appointment 9939 7737 Lexie Keston | Tuesday am | Office Assistant | 9417 3354 **BULLETS AND NUMBERS** Anna Karalus Genealogy By Appointment | 9451 5573 Some times, when using bulleted or numbered lists, you want to skip the bulleting or numbering temporarily. The easiest way to do this is after you have finished the line before where you want to skip the process, Hit Shift + Enter. Then when you want to restart the bulleting or numbering, just hit Enter again. **TO PRINT ANYWHERE ON THE PAGE**  In Word, go to View, then Print Layout, Then double left click at the spot where you want to start typing. **REVERSE PRINT?**  If you want to print the last page of a document first to save sorting, go to Print, then Properties and in that window find and select "Reverse"

Click OK.

PDF created with pdfFactory trial version [www.pdffactory.com](http://www.pdffactory.com)

*tell us the new one!*